*УДК 624.07*

# **МЕТОД РАСЧЕТА ПЛАСТИН НА ВЗАИМОДЕЙСТВИЕ С ИНЕРЦИОННОЙ НАГРУЗКОЙ ПРИ ПЕРЕМЕННОЙ СКОРОСТИ ДВИЖЕНИЯ**

## **© 2022 г. И. И. Иванченко1,\***

*1 Российский университет транспорта (МИИТ), Москва, Россия \*e-mail: ivaii011@mtu-net.ru*

> Поступила в редакцию 24.12.2021 г. После доработки 13.06.2022 г. Принята к публикации 20.06.2022 г.

Предлагается метод расчета пластин при действии инерционной нагрузки и ее движении с переменной скоростью. Рассмотрены тестовые задачи об ударном воздействии и движении с переменной скоростью по свободно опертой прямоугольной пластине груза при моделировании нелинейного контактного сближения его с пластиной. Рассмотрена задача о взаимодействии транспортной системы, при движении ее в режиме торможения после приземления на протяженную пластину, лежащую на упругом основании.

*Ключевые слова:* переменная скорость, шаговые процедуры, метод узловых ускорений, пластина, подвижная инерционная нагрузка

**DOI:** 10.31857/S0032823522050101

**1. Введение.** При решении задачи о действии на пластины простейших подвижных нагрузок – сосредоточенных и распределенных сил, при постоянных и переменных скоростях движения, применяются интегральные преобразования Фурье и Лапласа [1–4], для грузов находят применения численные решения интегральных уравнений относительно динамических реакций при построении рекуррентных соотношений [5, 6]. В случае действия равномерно распределенной инерционной нагрузки, при переменной скорости движения, путем изменения ее ступенями в работе [7] используется специальное разделение переменных. Методы расчета на действие простейшей инерционной подвижной нагрузки на прямоугольные пластины, как и для стержней, распадаются на два основных подхода. В первом случае используются обобщенные координаты при разложении прогиба по собственным формам балки или пластины и задача сводится к решению системы обыкновенных дифференциальных уравнений с переменными коэффициентами [8, 9]. Во втором случае, после расчленения системы "балка–груз" или "пластина–груз", задача сводится к решению интегрального уравнения относительно динамической реакции груза [5, 6]. В [8, 9] увеличение числа удерживаемых форм приводит к увеличению порядка системы уравнений, в [5, 6] возникают трудности при решении интегральных уравнений, связанные с условной устойчивостью шаговых процедур. В статье для прямоугольных пластин на упругом основании предлагается метод – "узловых ускорений", объединяющий между собой указанные подходы и ликвидирующий указанные у них недостатки, так как доступно учитывает любое необходимое число форм в разложении прогиба, и имеет, как и в методе интегральных уравнений [5, 6], разрешающую систему уравнений с минимальным числом неизвестных, при использовании безусловно-устойчивой схемы интегри-

рования, предложенной в [10]. Отметим, что метод "узловых ускорений" применяется и для стержневых систем [11-14]. Колебания пластин при действии подвижной инерционной нагрузки исследуются, привлекая метод конечных элементов (МКЭ) в [15-18], как для простейшей силовой нагрузки при косоугольных пластинах [15], так и с привлечением комплексов, например, ABAQUS и LS-DYNA [16-18]. Используя конечноэлементную базу этих комплексов, в [16-18] реализуется, в том числе, аналог первого подхода к решению задачи на подвижную нагрузку, с привлечением набора собственных форм конструкции. В [17] решение задачи "груз-балка" или "груз-плита", путем введения линейного элемента между движущимся грузом и проезжей частью, сводится к решению системы линейных уравнений с привлечением результатов вычисления форм колебаний конструкции, используя при этом метод Ньюмарка. Другой подход, с привлечением LS-DYNA, реализуемый в [18], сводится к изучению действия сложной подвижной инерционной нагрузки на конструкции при применении метода динамической релаксации (DYNAMIC RELAXATION). Заметим, что метод "узловых ускорений", предлагаемый для пластин, реализуется и в случае движения инерционной нагрузки в [14] при конечноэлементной дискретизации коробчатой конструкции пролетного строения моста.

1. Числовая процедура, используемая для решения задачи. Применяемый метод для решения задачи о действии подвижной нагрузки на пластину использует шаговую процедуру [10]. Рассмотрим предварительно решение задачи для осциллятора. Рассмотрим шаговую процедуру для решения уравнения (1.1)

$$
\ddot{x} + \mu \omega^2 \dot{x} + \omega^2 x = \tilde{P}(t); \quad \omega^2 = c/m, \quad \tilde{P}(t) = r(t)/m
$$
  

$$
x_0 = x(0), \quad v_0 = \dot{x}(0)
$$
 (1.1)

Проведем временную дискретизацию с шагом, где  $\Delta t_j = t_{j+1} - t_j$ ,  $(j = 0, 1, 2, ...)$ 

$$
\ddot{x}_{j+1} + \mu \omega^2 \dot{x}_{j+1} + \omega^2 x_{j+1} = \tilde{P}_{j+1}
$$
\n
$$
\dot{x}_{j+1} = \dot{x}_j + \ddot{x}_{j+1/2} \Delta t_j
$$
\n
$$
x_{j+1} = x_j + \dot{x}_j \Delta t_j + \frac{1}{2} \ddot{x}_{j+1/2} \Delta t_j^2
$$
\n(1.2)

Преобразуем первое уравнение (1.2), используя замену

$$
\ddot{x}_{j+1} = 2\ddot{x}_{j+1/2} - \ddot{x}_j, \quad \tilde{P}_{j+1} = 2\tilde{P}_{j+1/2} - \tilde{P}_j \tag{1.3}
$$

и выражения  $\dot{x}_{i+1}$  и  $x_{i+1}$  из второго и третьего уравнений (1.2). В итоге получаем шаговую процедуру

$$
\ddot{x}_{j+1/2} = \tilde{\tilde{a}}_j \left( -\omega^2 x_j - \omega^2 ((\Delta t_j/\alpha_1) + \mu) \dot{x}_j + \tilde{P}_{j+1/2} \right)
$$
  
\n
$$
\dot{x}_{j+1} = \dot{x}_j + \ddot{x}_{j+1/2} \Delta t_j, \quad x_{j+1} = x_j + \dot{x}_j \Delta t_j + \ddot{x}_{j+1/2} \Delta t_j^2 / 2,
$$
\n(1.4)

rne  $\tilde{a}_j = \left\{1 + \left(\omega^2/\alpha_2\right)\left(\mu \Delta t_j + \Delta t_j^2/\alpha_3\right)\right\}^{-1}, \alpha_1 = \alpha_2 = \alpha_3 = 2$ 

Схема (1.4), при обозначении β =  $-\omega^2 \tilde{a}_i$ , имеет вид

$$
\begin{aligned}\n\begin{bmatrix}\n\ddot{x}_{j+1/2} \\
\dot{x}_{j+1} \\
x_{j+1}\n\end{bmatrix} &= \mathbf{A} \begin{bmatrix}\n\ddot{x}_{j-1/2} \\
\dot{x}_{j}\n\end{bmatrix} + \mathbf{L}\tilde{\mathbf{P}}_{j+1/2} \\
x_{j}\n\end{aligned}
$$
\n
$$
\mathbf{A} = \begin{bmatrix}\n0 & \beta(\mu + \Delta t_{j})/2 & \beta \\
0 & 1 + \beta \Delta t_{j}(\mu + \Delta t_{j}/2) & \beta \Delta t_{j} \\
0 & \beta \Delta t_{j}^{2}(\mu + \Delta t/2)/2 + \Delta t_{j} & 1 + \beta \Delta t_{j}^{2}/2\n\end{bmatrix}
$$
\n(1.5)

Для безусловно-устойчивой процедуры требуется выполнение условия  $\rho(A) = \max |\lambda_i| \le 1$ ,  $i = 1, 2, 3$ , при любом  $\Delta t_i$ , где  $\rho$  – спектральный радиус оператора аппроксимации **А** и  $\lambda_i$  — корни характеристического уравнения  $\|\mathbf{A} - \lambda \mathbf{E}\| = 0$  [19]. Для процедуры (1.4), раскрывая определитель по первой строке и делая замену  $Z = 1 - \lambda + \beta \Delta t^2/2$ , имеем уравнение  $-\lambda \left[ Z^2 - \mu \Delta t^2 \omega^2 \tilde{a}_j Z + \Delta t^2 \omega^2 \tilde{a}_j^2 \right] = 0$ . Решая квадратное уравнение относительно переменной Z, определяем  $\lambda_{1,2}$  и  $|\lambda_{1,2}|$ 

$$
\lambda_{1,2} = \frac{1 - \frac{1}{4} \Delta t_j^2 \omega^2 \mp \Delta t_j \omega \sqrt{\frac{1}{4} \mu^2 \omega^2 - 1}}{1 + \frac{1}{4} \Delta t_j^2 \omega^2 + \frac{1}{2} \mu \omega^2 \Delta t_j}, \quad |\lambda_{1,2}| = \left[ \frac{1 + \frac{1}{4} \Delta t_j^2 \omega^2 - \frac{1}{2} \mu \Delta t_j \omega^2}{1 + \frac{1}{4} \Delta t_j^2 \omega^2 + \frac{1}{2} \mu \omega^2 \Delta t_j} \right]^{1/2} < 1
$$
(1.6)

Для проверки условия max  $|\lambda_i| \leq 1$  рассматривается выполнение при  $h = (\mu \omega/2) > 1$  $u h = (\mu \omega/2) < 1$ , когда корни  $\lambda_1$ , действительные и, соответственно, комплексные. Из простейшей оценки неравенств, следует, что  $\rho(A)$  < 1 при  $\mu \neq 0$  и  $\rho(A) = 1$  при  $\mu = 0$  для любых значений  $\Delta t_i$ . Отметим, что если положить в (1.4)  $\mu = 0$ ,  $\dot{x}_i = x_i = 0$  и  $\tilde{P}(t) = P = \text{const}$ , то при  $\Delta t_j \to \infty$ ,  $\ddot{x}_{j+1/2} \to 0$ ,  $\dot{x}_{j+1} \to 0$ ,  $x_{j+1} = 2x_C$ , где  $x_C$  - статический прогиб осциллятора под действием силы Р.

Применяемая процедура (1.4) совпадает с методом постоянного среднего ускорения, но с измененным начальным ускорением. Метод Ньюмарка [20], при  $\delta = 0.5$ ,  $\beta =$  $= 0.25$ , совпадает с предложенным С.П. Тимошенко в [21] методом постоянного среднего ускорения. Процедура (1.4) имеет характеристики погрешности интегрирования такие же, как у метода Ньюмарка, при  $\delta = 0.5$ ,  $\beta = 0.25$ , при этом, она приводит только к минимальному увеличению периода численного решения без снижения амплитуды [19].

Процедура (1.4), сохраняя указанные характеристики, находит применение к решению методом прямого интегрирования систем уравнений

$$
\mathbf{M}\ddot{\mathbf{U}} + \mathbf{C}\dot{\mathbf{U}} + \mathbf{K}\mathbf{U} = \mathbf{R},\tag{1.7}
$$

где М, С и К - матрицы масс, демпфирования и жесткости, соответственно;  $R$  - вектор внешних узловых нагрузок;  $\ddot{U}$ ,  $\dot{U}$ ,  $U$  – векторы узловых ускорений, скоростей и перемещений узловых точек транспортной системы или узловых смещений ансамбля конечных элементов. Для решения (1.7) имеем процедуру

$$
\ddot{\mathbf{U}}_{j+1/2} = \tilde{\mathbf{B}}_j^{-1} \left\{ -\left(\mathbf{C} + \mathbf{K} \Delta t_j / \alpha_1\right) \dot{\mathbf{U}}_j - \mathbf{K} \mathbf{U}_j + \mathbf{R}_{j+1/2} \right\}
$$
\n
$$
\dot{\mathbf{U}}_{j+1} = \dot{\mathbf{U}}_j + \ddot{\mathbf{U}}_{j+1/2} \Delta t_j
$$
\n
$$
\mathbf{U}_{j+1} = \mathbf{U}_j + \dot{\mathbf{U}}_j \Delta t_j + \ddot{\mathbf{U}}_{j+1/2} \Delta t_j^2 / 2,
$$
\n(1.8)

где  $\tilde{\tilde{\mathbf{B}}}_i = \mathbf{M} + \mathbf{C}(\Delta t_i/\alpha_2) + \mathbf{K}\Delta t_i^2/\tilde{\beta}$ , при  $\alpha_1 = \alpha_2 = \alpha_3 = 2$ ,  $\tilde{\beta} = \alpha_2\alpha_3 = 4$ .

 $\ddot{\phantom{a}}$ 

2. Общие формулы и тестовые примеры. Обратимся с начала к решению классической задачи о движении груза по пластине с переменной скоростью, а затем перейдем к случаю более сложной нагрузки. Используем, далее, безусловно-устойчивую шаговую процедуру по времени (1.8) и метод учета действия безмассовой и инерционной подвижной нагрузки, применяемый для расчета стержневых систем, и предложенных ранее в [10, 11]. Будем рассматривать случаи равнопеременного движения подвижной нагрузки по конструкциям.

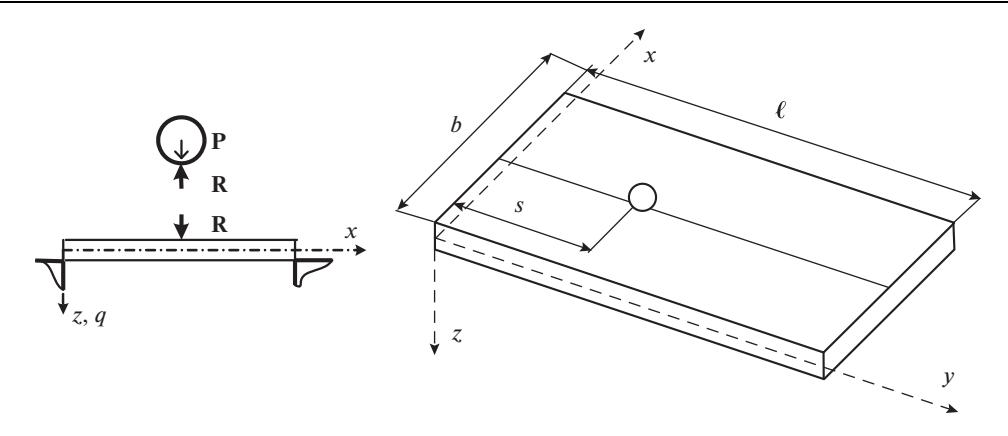

Рис. 1. Взаимодействие движущегося груза с пластиной.

Дифференциальное уравнение колебаний прямоугольной пластины при движении по ней груза весом Р и массой М имеет вид

$$
L_1 q^*(x, y, t) = \delta(x - 0.5b) \delta(y - s(t)) \times R_{o1}(s(t), t)
$$
  

$$
L_1 = D\Delta\Delta + m \frac{\partial^2}{\partial t^2} + \tilde{\mu}_1 \frac{\partial}{\partial t} + k^*
$$
 (2.1)

Здесь D – цилиндрическая жесткость;  $\Delta = \frac{\partial^2}{\partial x^2} + \frac{\partial^2}{\partial y^2}$ ,  $\tilde{\mu}_1$  – коэффициент, учитываю-

щий диссипацию энергии,  $q^*(x, y, t)$  – прогиб пластины,  $R_{ol}(s(t), t)$  – давление груза на пластину, *х* и *у* – координаты по ширине и длине пластины (рис. 1),  $\delta(y - s(t))$  – дельта-функция,  $s(t) = s_0 + v_0 t + wt^2/2$  — закон движения груза по пластине,  $s_0$  и  $v_0$  начальное положение и скорость груза при приземлении на плиту,  $v = v_0 + wt$  и  $w$  скорость и ускорение движения груза,  $m$  – погонная масса пластины,  $b$  и  $\ell$  – ширина и длина пластины,  $k^*$  – коэффициент постели.

Прогиб свободно опертой пластины на упругом основании в момент  $t_{i+1}$  при движении по ней сосредоточенной силы  $R = \delta(x - 0.5b)\delta(y - s(t)) \times R_{ol}$ , используя шаговую процедуру (1.4), предложенную в [10], можно записать в виде

$$
q^{*}(\eta_{1}, \eta_{2}, t_{j+1}) = \sum_{k=1}^{n_{1}} \sum_{i=1}^{n_{2}} W_{k}(\eta_{1}) W_{i}(\eta_{2}) q_{kij+1} =
$$
  

$$
= \sum_{k=1}^{n_{1}} \sum_{i=1}^{n_{2}} W_{k}(\eta_{1}) W_{i}(\eta_{2}) \left( q_{kij} + \dot{q}_{kij} \Delta t_{j} + \ddot{q}_{k+i+1/2} \frac{\Delta t_{j}^{2}}{2} \right) =
$$
  

$$
= \sum_{k=1}^{n_{1}} \sum_{i=1}^{n_{2}} W_{k}(\eta_{1}) W_{i}(\eta_{2}) \times
$$
  

$$
\times \left\{ \left( 1 - \vartheta_{kij} \tilde{\omega}_{ki}^{2} \right) q_{kij} + \left( \Delta t_{j} - \vartheta_{kij} \left( 2n_{ki} + \frac{\Delta t_{j}}{2} \tilde{\omega}_{ki}^{2} \right) \right) \dot{q}_{kij} + \vartheta_{kij} \int_{0}^{1} \prod_{j=1}^{n_{2}} R_{j+1/2} d\eta_{1} d\eta_{2} \right\}
$$
(2.2)

$$
W_{k}(\eta_{1}) = \sin (r_{k}\eta_{1}), \quad \vartheta_{kij} = \frac{\Delta t_{j}^{2}}{2} \left( 1 + n_{ki}\Delta t_{j} + \frac{\Delta t_{j}^{2}\tilde{\omega}_{ki}^{2}}{4} \right)^{-1} = \frac{\Delta t_{j}^{2}}{2} G_{kij}
$$
\n
$$
D = \frac{Eh^{3}}{12(1 - \sigma^{2})}
$$
\n
$$
\tilde{\omega}_{ki} = \left( \frac{D}{m} \left( \left( \frac{r_{k}}{b} \right)^{2} + \left( \frac{r_{j}}{e} \right)^{2} \right)^{2} + \frac{k^{*}}{m} \right)^{1/2}, \quad 2n_{ki} = \tilde{\mu}_{1}/m, \quad r_{k} = \pi k, \quad r_{i} = \pi i, \quad R_{o1} = P - M\ddot{q}_{2}
$$
\n
$$
\eta_{1} = x/b, \quad \eta_{2} = y/\ell, \quad \overline{\eta} = \tilde{b}W_{k}(\eta_{1})W_{i}(\eta_{2}), \quad \tilde{b} = \frac{4}{mb\ell}
$$
\n
$$
k, i = 1, ..., n_{1}, n_{2}, \quad j = 0, 1, 2, ...
$$

Здесь 
$$
q_{kij}
$$
 – обобшенные координаты пластины,  $\tilde{\omega}_{ik}$  – круговая частота колебаний,  $\sigma$  – коэффициент Пуассона,  $h$  – толщина пластины,  $E$  – модуль упругости.

Полагая  $\ddot{q}_{1j+1/2} = d^2 q^*(s(t), t) / dt^2$ , при  $t = t_{j+1/2}$ , запишем полное вертикальное ускорение точки контакта груза [1] при постоянной координате его движения  $x_c$  = const (рис. 1) в виде

$$
\ddot{q}_{1j+1/2} = \frac{d^2 q^*(x, s(t), t)}{dt^2} \bigg|_{\substack{x = \text{const} \\ t = t_{j+1/2}}} = \frac{\partial^2 q^*}{\partial t^2} + 2 \frac{\partial^2 q^*}{\partial s \partial t} \frac{ds}{dt} + \frac{\partial^2 q^*}{\partial s^2} \left(\frac{ds}{dt}\right)^2 + \frac{\partial q^*}{\partial s} \frac{d^2 s}{dt^2} \bigg|_{t = t_{j+1/2}} \tag{2.3}
$$

Используя (2.2) и (2.3), имеем на шаге  $[t_j, t_{j+1}]$ 

$$
\ddot{q}_{1j+1/2} = \sum_{k=1}^{n_1} \sum_{i=1}^{n_2} \sin\left(r_k \frac{x_c}{b}\right) \left\{ \alpha_{1ij} \ddot{q}_{kij+1/2} + \alpha_{2ij} \dot{q}_{kij} + \alpha_{3ij} q_{kij} \right\} = \tilde{D}_1 (P - M\ddot{q}_2) + \tilde{D}_0 \qquad (2.4)
$$
\n
$$
\alpha_{1ij} = \sin\left(r_i \eta_{2j+1/2}\right) + \frac{r_i \Delta t_j}{\ell} \left[ v_0 + w t_{j+1/2} \right] \cos\left(r_i \eta_{2j+1/2}\right) + \tilde{d}_{ij} \frac{\Delta t^2}{4}
$$
\n
$$
\alpha_{2ij} = \frac{2r_i}{\ell} \left[ v_0 + w t_{j+1/2} \right] \cos\left(r_i \eta_{2j+1/2}\right) + \tilde{d}_{ij} \frac{\Delta t}{2}, \quad \alpha_{3ij} = \tilde{d}_{ij}
$$
\n
$$
\tilde{d}_{ij} = -\left(v_0^2 + 2w t_{j+1/2} v_0 + w^2 t_{j+1/2}^2\right) \left(\frac{r_i}{\ell}\right)^2 \sin\left(r_i \eta_{2j+1/2}\right) + w \left(\frac{r_i}{\ell}\right) \cos\left(r_i \eta_{2j+1/2}\right) \qquad (2.5)
$$
\n
$$
\eta_{2j+1/2} = \left( s_0 + v_0 t_{j+1/2} + w \frac{t_{j+1/2}^2}{2} \right) / \ell, \quad \Delta t_j = t_{j+1} - t_j
$$
\n
$$
\ddot{q}_{kij+1/2} = \left\{ -\tilde{\omega}_{ki}^2 q_{kij} - \left(\frac{\tilde{\mu}_1}{m} + \frac{\Delta t_j}{2} \tilde{\omega}_{ki}^2\right) \dot{q}_{kij} + \tilde{b} \sin\left(r_i \frac{x_c}{b}\right) \sin\left(r_i \eta_{2j+1/2}\right) R_{01,j+1/2} \right\} \frac{2\tilde{\vartheta}_{kij}}{\Delta t_j^2}
$$

Здесь  $D_1$  и  $D_0$  – функции, сгруппированные и выделенные из (2.4).

Обозначим через  $\varepsilon(R) = \tilde{\alpha} R^{2/3}$  контактное сближение груза и пластины. Уравнение динамического равновесия груза в момент контакта  $t_{j+1/2}$  имеют вид

$$
R_{j+1/2} = P - M\ddot{q}_{2j+1/2}; \quad q_2 > q_1 \tag{2.6}
$$

$$
0 = P - M\ddot{q}_{2j+1/2}; \quad q_2 \le q_1,\tag{2.7}
$$

где  $q_1$  – смещение точки контакта груза на пластине,  $q_2$  – вертикальное смещение центра масс груза.

Представим выражение контактной силы на шаге  $[t_i, t_{i+1}]$  в виде

$$
R_{j+1/2} = k_1 \varepsilon_{j+1/2}^{3/2}; \quad k_1 = \tilde{\alpha}^{-3/2}, \quad \varepsilon_{j+1/2} = q_{2j+1/2} - q_{1j+1/2}
$$
 (2.8)

Для линеаризации полученного уравнения, учитывая (2.8), используем выражение, для приращения, например, функции  $f(x, y)$  двух переменных в точке  $x_0, y_0$  в форме

$$
df(x, y) = f'(x_o, y_o)dx + f'_y(x_o, y_o)dy
$$

Преобразуем выражение (2.6) к виду

$$
M\ddot{q}_{2j+1/2} + k_1 (q_{2j+1/2} - q_{1j+1/2})^{3/2} - k_1 (q_{2j} - q_{1j})^{3/2} = -k_1 (q_{2j} - q_{1j})^{3/2} + P_{j+1/2}
$$
(2.9)

В итоге, имеем на шаге  $[t_i, t_{i+1}]$ 

$$
M\ddot{q}_{2j+1/2} + \tilde{k}(q_{2j+1/2} - q_{1j+1/2}) = L_{j+1/2},
$$
\n(2.10)

rge  $L_{i+1/2} = \tilde{k}(q_{2i} - q_{1i}) - \tilde{k}_1 (q_{2i} - q_{1i})^{3/2} + P_{i+1/2}$ .  $\tilde{k} = \begin{cases} 0 & \text{IPM} \quad q_2 \le q_1 \\ \frac{3}{2}k_1 (q_{2j} - q_{1j})^{1/2} & \text{IPM} \quad q_2 > q_1 \end{cases}, \quad \tilde{k}_1 = \begin{cases} 0 & \text{IPM} \quad q_2 \le q_1 \\ k_1 & \text{IPM} \quad q_2 > q_1 \end{cases}$ 

Объединяя в систему (2.10) и (2.4) на шаге  $[t_j, t_{j+1}]$ , имеем

$$
\ddot{\mathbf{q}}_{j+1/2} = \mathbf{A}^{-1} \mathbf{B} \tag{2.11}
$$

Здесь  $\overline{\mathbf{q}} = [q_1, q_2]$ ,  $\mathbf{A} = [a_{ik}]$ ,  $\mathbf{B} = [b_i]$ ,  $i, k = 1, 2$ ,  $j = 0, 1, 2, 3, ...$ 

$$
a_{11} = -\tilde{k}\Delta t_j^2/4, \quad a_{12} = M + \tilde{k}\Delta t_j^2/4, \quad a_{21} = 1, \quad a_{22} = M\tilde{D}_1
$$
  

$$
b_1 = -\tilde{k}\frac{\Delta t_j}{2}(\dot{q}_{2j} - \dot{q}_{1j}) - k_1 (q_{2j} - q_{1j})^{3/2} + P_{j+1/2}, \quad b_2 = D_0 + P\tilde{D}
$$
  

$$
\overline{\mathbf{q}}_{j+1} = \overline{\mathbf{q}}_j + \dot{\overline{\mathbf{q}}}_j \Delta t_j + \ddot{\overline{\mathbf{q}}}_{j+1/2} \frac{\Delta t_j^2}{2}, \quad \dot{\overline{\mathbf{q}}}_{j+1} = \dot{\overline{\mathbf{q}}}_j + \ddot{\overline{\mathbf{q}}}_{j+1/2} \Delta t_j
$$

На шаге  $[t_i, t_{i+1}]$  выражение  $\ddot{\mathbf{q}}_{i+1/2}$  из (2.11), используя (2.6) и (2.2), позволяет вычислять начальные условия для следующего шага интегрирования, используя, на каждом шаге, условия совместности деформаций в точке контакта груза и пластины.

На первом этапе проведем тестирование алгоритма для учета нелинейной упругости при сближении груза и пластины при ударе, будем для тестирования использовать пример, представленный в [5]. Рассмотрим удар при падении с высоты  $h_0 = 0.26$  м груза весом  $P = 14.7 \times 9.8$  Н в центр квадратной, стальной, свободно опертой пластины при  $b = 0.6$  м,  $h = 0.012$  м. Процедура (2.3)–(2.11) реализовывалась, полагая при  $t = 0$ ,  $s = s_0 = 0.3$  м,  $v_0 = w = 0$  и  $q_1 = \dot{q}_1 = q_2 = 0$ ,  $\dot{q}_2 = \sqrt{2gh_0}$ . Коэффициент  $k_1$  определялся по формуле (для случая одинакового материала у соударяющихся тел)  $k_1 = 2E\sqrt{r}/(3(1 (-\sigma^2)$ ) [5], где  $r = 0.07141$  м. На рис. 2а представлены изменения контактной силы R [кН] и смещение пластины под грузом  $q_1 = Y \times 10^{-4}$  [м] в зависимости от времени  $t = N \times \Delta t_i$ , где  $N$  – число шагов при интегрировании системы (2.11), при  $\Delta t_i = 0.1057 \times 10^{-4}$  с. Следует отметить, что результаты, представленные на рис. 2a, практически совпадают с результатами из ([5], с. 715, рис. 19.13). Вторая тестовая зада-

ча связана с равнопеременным движением груза по свободно опертой по контору пластине с параметрами [6]

$$
\beta = \frac{M\mu_1}{\rho h \ell^2}, \quad \alpha = \frac{v_c l}{\pi (1 + \mu_1^2) \sqrt{D/m}}, \quad w = \frac{v_0^2}{2\ell} \left( \frac{v_1}{v_0} \right)^2 - 1,
$$
\n(2.12)

где  $\mu_1 = \ell/b$ ,  $v_c = (v_0 + v_1)/2$ ,  $v_0$  и  $v_1$  – скорости, соответственно, въезда и схода груза с плиты. Шаговая процедура (2.3)–(2.11) реализована при  $\beta = 1$ ,  $\alpha = 1/2$ ,  $v_1/v_0 = 2/3$ ,  $x_c = b/2$  и параметрах для пластины из [6]  $\ell = 2$  м,  $b = 1$  м,  $h = 0.02$  м,  $E = 2.06 \times$  $\times$  10<sup>8</sup> кН/м<sup>2</sup>,  $\sigma$  = 0.3,  $\rho$  = 7.85 кг/м<sup>3</sup> и для груза при  $E = 8.83 \times 10^3$  кН/м<sup>2</sup>,  $\sigma$  = 0.42, вычисляя  $k_1$ , для случая вдавливания шара с радиусом  $r = 0.5$  м в пластину. На рис. 26 представлен характер изменения динамических коэффициентов при замедленном движении груза:  $R = P_D/P$ ,  $P_D$  – давление под грузом;  $Z_1 = Z_D/Z_0$ ,  $Z_D$  – динамический прогиб пластины при  $y = \ell/2$  и  $Z_0 = \alpha_1 P b^2 / D$  – статический прогиб пластины при действии в том же месте силы  $P[6]$ ;  $Z_2 = Z_p/Z_0$ ,  $Z_p$  – динамический прогиб под грузом при  $y = S(t)$ . Следует отметить, что результаты, представленные на рис. 26, для изменения динамического коэффициента для прогиба в середине пластины -  $Z_1$ близки к результатам из ([6], с. 105, рис. 57), где для указанной пластины и въезжающего груза контакт по Герцу моделируется через распределенную по эллиптической поверхности нагрузку с использованием численного интегрирования и построения рекуррентных соотношений для определения динамического взаимодействия. Отметим, что динамические коэффициенты для давления в [6] не представлены.

3. Метод решения уравнений для системы "самолет-посадочная полоса". Алгоритм (2.3)–(2.11) легко реализуется в случае движения системы грузов по плите. Выражения вида (2.5) при движении N грузов формируют систему N линейных, алгебраических уравнений

$$
\mathbf{AR}_{ok\ j+1/2} + \mathbf{E}\ddot{\mathbf{q}}_{K\ j+1/2} = \mathbf{B} \tag{3.1}
$$

Здесь **A**, **B** - матрица и вектор (порядок равен числу грузов), **E** - единичная матрица,  $\mathbf{R}_{ok} = [R_{0i}]$  (*i* = 1, ... *N*) – вектор динамических давлениям грузов на плиту,  $\ddot{\mathbf{q}}_K$  – вектор вертикальных ускорений точек контактов движущихся грузов.

Рассмотрим механическую систему в виде пластины на упругом основании, свободно опертой по контуру, и самолета в момент пробега (заключительного этапа посадки самолета). Движение самолета на пробеге считается равнозамедленным с некоторым средним ускорением - w. На этапе пробега самолет кроме непрерывно уменьшающихся аэродинамических сил Y и F (рис. 3), т.е. подъемной силы – Y и силы лобового сопротивления - F, включающей составляющую от тормозных парашютов, действует сила трения колес об аэродромное покрытие  $F_{T_p} = \sum_{i=1}^{3} F_{i,T_p} = \sum_{i=1}^{3} f \times R_{i}$ . Уравнение движения самолета при пробеге можно записать в виде [22, 23]  $(G/g)w = F + F_m$ , где  $G$  – вес самолета при посадке;  $f$  – коэффициент трения. При математическом моделировании посадки следует учесть этапы посадки, предшествующие пробегу, т.е. этап выдерживания, при котором  $Y = G$  (снижение происходит до высоты 0.25–0.3 м) и этап парашютирования, малый по времени, при  $Y \le G$  [22, 23], путем ввода подвижной системы координат, в которой рассматриваются вертикальные смещения самолета в момент пробега.

Будем далее обозначать модель самолета через  $\{e_h\}$   $h = 1, ..., 4$ , представляя ее, как систему жестких тел е<sub>п</sub>, состоящую из корпуса и трех связанных с ним линейными упруго-вязкими связями колес шасси, имеющих нелинейные связи с пластиной (рис. 3). Будем считать, что начальные условия у  $\{e_h\}$  нулевые, а параметры, определяющие по-

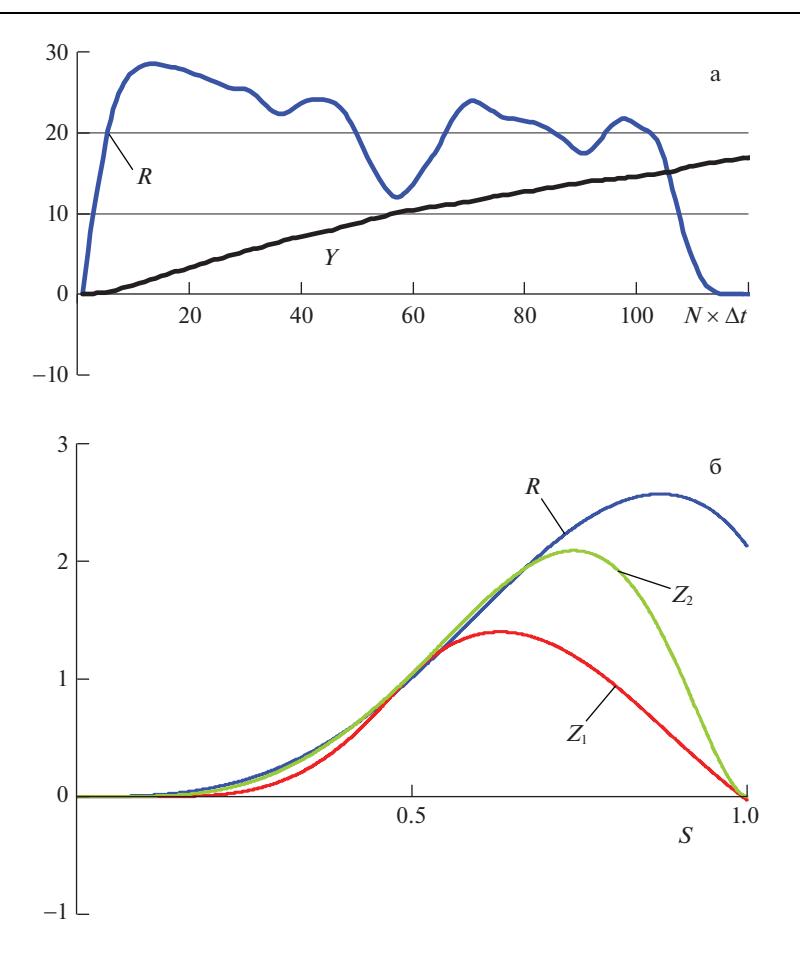

Рис. 2. Изменение динамических давлений и прогибов при взаимодействии груза и пластины.

ложение  $\{e_h\}$  в системе  $O_*X_*Y_*Z_*$ , движущейся вдоль плиты поступательно, со скоростью *v*, имеют нулевые значения до момента касания колес самолета плиты, при этом в момент контакта  $\{e_h\}$  с плитой считается, что подъемная сила  $Y = 0$  (рис. 3). Положение в пространстве корпуса подвижной нагрузки на этапе пробега  $\{e_h\}$  определяется параметрами:  $q_C$  – вертикальным смещением центра масс корпуса и малыми поворотами  $\varphi_x$  и  $\varphi_y$  относительно горизонтальных осей *ох* и *оу* (рис. 3). В качестве обобщенных координат  $q_i$  ( $i = 1, ..., 9$ ) будем рассматривать вертикальные смещения узловых точек, соединяющих элементы  $\{e_h\}$  через связи (рис. 3).

Для составления системы дифференциальных уравнений движения  $\{e_h\}$  применяется метод кинетостатики. Используя метод расчленения для  $\{e_h\}$ , имеем

$$
k_{i}\alpha_{i}^{3/2} = R_{i}
$$
  
\n
$$
m_{i}\ddot{q}_{i+3} = R_{i} - T_{i} - \mu \dot{T}_{i} + P_{i}
$$
  
\n
$$
m_{4}\ddot{q}_{C} = P_{4} + \sum_{k=1}^{3} (T_{k} + \mu \dot{T}_{k})
$$
\n(3.2)

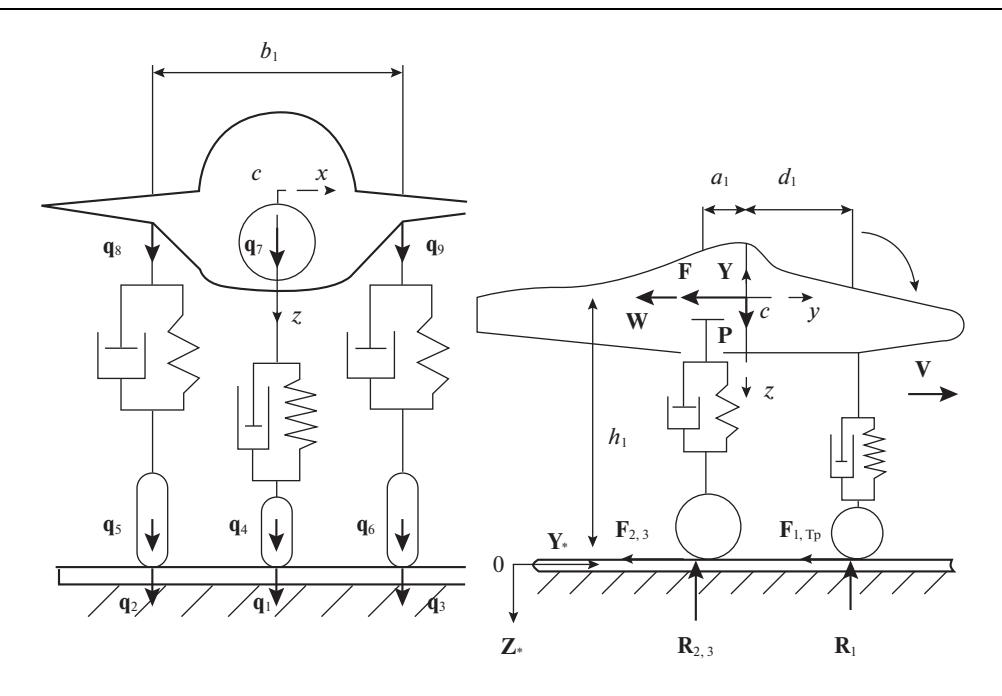

**Рис. 3.** Система  $\{e_h\}$ , моделирующая самолет и схема сил действующих на него при пробеге.

 $J_{\tilde{C}}\ddot{\varphi}_{\tilde{i}} = m_{\tilde{C}}\ddot{i}; \quad \tilde{j} = 1, 2, \quad i = 1, 2, 3,$ THE  $\alpha_i = q_i - q_{i+3}, T_i = c_{i+3}(q_{i+3} - q_{i+6}), q_C = \left(\frac{1}{2}a_1(q_8 + q_9) + d_1q_7\right)/(a_1 + d_1).$  $\varphi_1 = \varphi_x = \left( q_7 - \frac{1}{2} (q_8 + q_9) \right) / (a_1 + d_1), \quad \varphi_2 = \varphi_y = (q_8 - q_9) / b_1$  $J_{C1} = J_x$ ,  $J_{C2} = J_y$  $m_{C1} = T_a b_1 - (T_5 + T_6)d_1 + M^{(HH)}$ ,  $m_{C2} = (T_5 - T_6)b_1/2$ 

Здесь  $m_i$  – массы колес шасси при  $i = 1, 2, 3$  и кузова  $m_4 = M^{(\text{ky3})}$ ,  $c_{i+3}$  – жесткости линейных связей, моделирующих упругость шасси,  $\mu$  - коэффициенты, учитывающие затухания в линейных связях,  $J_x, J_y$  — моменты инерции относительно осей, проходящих через центр масс кузова,  $M^{(\text{HH})} = F_{T_p} \times h_1 = (M^{(\text{Ky3})} w - F) \times h_1$  — инерционный момент (рис. 3),  $a_1, b_1, c_1, d_1, h_1$  – конструктивные размеры  $\{e_h\}, k_i$  – коэффициент характеризующий нелинейные связи, в соответствии с (2.8).

После дискретизации по времени системы уравнений (3.2), используя шаговую процедуру (1.8) из [10] и линеаризацию уравнений в соответствии с  $(2.8)$ - $(2.11)$ , имеем на шаге  $[t_i, t_{i+1}]$  систему линейных уравнений

$$
\mathbf{M}_{*}\ddot{\overline{\mathbf{q}}}_{cj+1} + \mathbf{C}_{*}\dot{\overline{\mathbf{q}}}_{cj+1} + \mathbf{K}_{*}\overline{\mathbf{q}}_{cj+1} = \mathbf{P}_{1} + \mathbf{R}_{*}; \quad \mathbf{R}_{*} = \Pi_{*}\mathbf{R}_{*j+1}
$$
(3.3)

Здесь  $\overline{\mathbf{q}}_c = [q_1, ..., q_9] = [\overline{q}_1^o, \overline{q}_2]$  – вектор независимых обобщенных координат, определяющих  $\{e_h\}$  в системе  $O_*X_*Y_*Z_*$  (рис. 3), где  $\overline{\mathbf{q}}_1^o = [q_1, q_2, q_3]^r$  – вертикальные смещения точек контакта колес с пластиной на упругом основании, при движении  $\{e_h\}$  в режиме торможения,  $M_{*}$ ,  $C_{*}$ ,  $K_{*}$  матрицы масс, демпфирования и жесткости для  $\{e_{h}\}, P_{1}$  вектор, учитывающий весовые характеристики, инерционный момент и элементы дискретизации при линеаризации системы (3.1) на шаге  $[t_i, t_{i+1}]$ ,  $\Pi_*$  – матрица соединения векторов  $\overline{\mathbf{R}}_*$  и  $\mathbf{R}_*$ , где  $\overline{\mathbf{R}}_* = [R_1, R_2, R_3]$  – вектор реакций  $\{e_h\}$  в точках контакта с проезжей частью.

Представим систему (3.3), в соответствии с (1.8), на шаге  $[t_j, t_{j+1}]$  в виде

$$
\ddot{\overline{\mathbf{q}}}_{c\,j+1/2} = \widetilde{\mathbf{G}}_1 \overline{\mathbf{q}}_{c\,j} + \widetilde{\mathbf{G}}_2 \dot{\overline{\mathbf{q}}}_{c\,j} + \mathbf{A}^* \big( \mathbf{P}_1 + \mathbf{\Pi}_* \overline{\mathbf{R}} *_{j+1/2} \big) \tag{3.4}
$$

$$
\mathbf{A}^* = \left[ \mathbf{M}_* + \mathbf{C}_* \frac{\Delta t_j}{2} + \mathbf{K}_* \frac{\Delta t_j^2}{4} \right]^{-1}, \quad \tilde{\mathbf{G}}_1 = -\mathbf{A}^* \mathbf{K}_*, \quad \tilde{\mathbf{G}}_2 = -\mathbf{A}^* \left[ \mathbf{C}_* + \mathbf{K}_* \frac{\Delta t_j}{2} \right]
$$
  

$$
\overline{\mathbf{q}}_{c \ j+1} = \overline{\mathbf{q}}_{c \ j} + \dot{\overline{\mathbf{q}}}_{c \ j} \Delta t_j + \ddot{\overline{\mathbf{q}}}_{c \ j+1/2} \frac{\Delta t_j^2}{2}, \quad \dot{\overline{\mathbf{q}}}_{c \ j+1} = \dot{\overline{\mathbf{q}}}_{c \ j} + \ddot{\overline{\mathbf{q}}}_{c \ j+1/2} \Delta t_j
$$
(3.5)

Будем считать, что посадка  $\{e_h\}$ , при решении задачи происходит на три колеса одновременно (аварийный, но один из возможных вариантов), хотя методика, имея в основе шаговую процедуру, не накладывает ограничений на вид посадки, при этом торможение  $\{e_h\}$  происходит при усредненном постоянном значении сил F и Y = 0 (рис. 3). При движении  $\{e_h\}$  по пластине требуем выполнение условий неразрывности перемещений и скоростей  $\overline{\mathbf{q}}_{ok} = \overline{\mathbf{q}}_1^{\circ}, \overline{\mathbf{q}}_K = \overline{\mathbf{q}}_1^{\circ}$  и условий равновесия в движущихся узлах (в точках контакта колес с пластиной)

$$
\overline{\mathbf{R}}_{ak} + \overline{\mathbf{R}}_{*} = 0 \tag{3.6}
$$

Выделим из (3.4) подсистему уравнений, отвечающих в левой части подвектору  $\ddot{\vec{q}}_{l}^o$ , и выразим далее эту подсистему относительно вектора динамических давлений, представив ее в виде

$$
\overline{\mathbf{R}}*_{j+1/2} = \mathbf{W}^0 \ddot{\overline{\mathbf{q}}}_1^o{}_{j+1/2} + \mathbf{L}^o \tag{3.7}
$$

Подставим в (3.6) векторы  $\overline{R}_{ok}$  и  $\overline{R}_{*}$ , соответственно, из (3.1) и (3.7), в итоге имеем разрешающую систему уравнений на шаге  $[t_i, t_{i+1}]$ 

$$
\mathbf{D}\overline{\mathbf{q}}_{K j+1/2} = \mathbf{D}^{\circ}
$$
  

$$
\mathbf{D} = \mathbf{A}^{-1} - \mathbf{W}^{\circ}, \quad \mathbf{D}^{\circ} = \mathbf{A}^{-1}\mathbf{B} + \mathbf{L}^{\circ},
$$
 (3.8)

где **D**,  $D^o$  – матрица и вектор, характеризующие на шаге  $[t_j, t_{j+1}]$  движение самолета по посадочной полосе.

Проследим ход решения всей задачи при  $j = 0, 1, 2, ...$  На шаге  $[t_j, t_{j+1}]$  при начальных условиях задачи в момент  $t_i$  определяется, применяя (3.8), вектор  $\ddot{\vec{q}}_{K,i+1/2}$ , далее, используя (3.4), (3.5) и (2.2), вычисляются поля смещений, давлений, скоростей и ускорений для системы  $\{e_h\}$  в момент  $t_{i+1}$ . Далее процесс повторяется.

4. Результаты численного моделирования. Шаговая процедура (3.8) реализована для  ${e_h}$  и пластины с параметрами  $\ell = 130$  м,  $b = 40$  м,  $E_1 = 0.23 \times 10^8$  кН/м<sup>2</sup>,  $h = 0.18$  м,  $m = 0.36$  т/м<sup>2</sup>,  $\sigma_1 = 0.18$ ,  $k^* = 120 \times 10^3$  кН/м<sup>3</sup>,  $n_1 = 240$  и  $n_2 = 640$ . Для системы  $\{e_h\}$  (рис. 3) условно выбраны параметры:  $b_1 = 3$  м,  $a_1 + d_1 = 7$  м,  $h_1 = 2.5$  м,  $J_x = 397$  т м<sup>2</sup>,  $J_y = 53.5$  т м<sup>2</sup>, **METOJ PACYETA ΠЛАСТИН НА ВЗАИМОДЕЙСТВИЕ** 705<br>  $m_1 = 0.15$  T,  $m_2 = m_3 = 0.25$  T,  $m_4 = 22.0$  T,  $c_i = 800$  kH/m,  $\mu = 6$  kHc/m,  $P_1 = 63.6$  kH,<br>  $P_2 = P_3 = 71.65$  kH,  $\tilde{\alpha} = [9(\vartheta_1 + \vartheta_2)^2/256r]^{1/3}$ , rie  $\vartheta_i = 4(1 - \sigma_i^$  $\times$  10<sup>3</sup>  $\text{KH}/\text{M}^2$ ,  $\sigma_2$  = 0.42,  $r$  = 0.5 M [6, 22, 23].

Посадка самолета происходит со скоростью  $v_o = 63$  м/с, а торможение с ускорением  $w = -21$  м/с<sup>2</sup>, при этом время движения  $t_{\text{\tiny{AB}}} = 3$  с, с использованием тормозных парашютов. Интегрирование системы дифференциальных уравнений (3.8) происходит при  $\Delta t_j = 0.00025$  с и числе шагов  $N = 12000$ . При посадке  $\{e_h\}$  считается, что касание носового колеса пластины происходит при нулевой вертикальной скорости на расстоянии  $s_o = 17$  м от края пластины, при  $x_c = 20$  м (рис. 2). Тормозной путь системы  $\{e_h\}$ до остановки составляет 94.5 м. На рис. 4(a, б, в), в режиме торможения  $\{e_h\}$ , представлены в зависимости от  $s[\textbf{M}] = s_0 + v_0 t + \omega t^2/2$ , при тестовом соответствии между графиками: 1) вертикальное смещение у ${e_h}$  носового (первого) колеса  $Y = q_4$  [м] (рис. 4, а), при движении его с отскоком в зоне  $s = 50-52$  м; 2) вертикальное смещение плиты  $Y = q_1$  [м] (рис. 4, б) под первым колесом; 3) динамическое давление  $\{e_h\}$  на плиту под первым колесом  $R = R_1$  [кН] (рис. 4, в). Отметим, что при реализации шаговой процедуры  $R = R_{\rm l} = 0$  в момент отскоков колеса. На рис. 5 представлены, в зависимости от времени t [c] вертикальные смещения узлов корпуса самолета  $Y(\mathbf{M}) = q_7$  и  $Y(\mathbf{M}) = q_8$ (рис. 3) при его движении с торможением по пластине на упругом основании. Следует отметить, что изменения динамических давлений  $R_{\text{l}}$  и  $R_{\text{2}}$  происходят, соответственно, относительно значений статических давлений  $P_1$  и  $P_2$  колес на пластину.

Остановимся еще на одном этапе исследования колебаний пластин при пробеге летательного аппарата по аэродромной полосе. К этому этапу относятся задачи, связанные с распространением волн деформаций в аэродромном покрытии. При решении волновых задач для протяженных пластин и стержней на упругом основании используются как интегральные преобразования при движении силовой нагрузки [1, 4], так и, для конструкций конечных размеров, наборы собственных форм сооружения. Применение численных методов позволяет, при этом, отслеживать процесс движения, в частности, сдвиговых волн от внезапной нагрузки, например, для балки Тимошенко на дискретных упруго-инерционных опорах в [24]. В пластинах и стержнях на упругом основании с учетом затуханий распространяются волны с сильной дисперсией [25]. Отметим, что высокоскоростные режимы движения могут вызывать дополнительные эффекты, что требует определенных оценок. Используем комбинированный подход. Для оценки появления резонансных решений приведем решение задачи о движении сосредоточенной силы  $\overline{P}$  по пластине на упругом основании, в виде бесконечной полосы свободно опертой по краям. Решение уравнения (2.1) при правой части эффекты, что требует определенных оценок. Используем комбинированный подход.<br>Для оценки появления резонансных решений приведем решение задачи о движении<br>сосредоточенной силы P по пластине на упругом основании, в виде бе  $\omega_n = \pi n/b$ ,  $x_c = b/2$ ). Прогиб  $q^*(x, y - vt)$  части бегущей волны у пластины перед силой, при  $\zeta = y - vt \ge 0$ , имеет вид

$$
q^*(x,\zeta) = \sum_{n=1}^{\infty} \frac{e^{-\alpha \zeta} P \sin \omega_n x \sin \omega_n x_c}{2Db\beta\alpha(\alpha^2 + \beta^2)} (\alpha \sin \beta \zeta + \beta \cos \beta \zeta), \tag{4.1}
$$
  
 
$$
\text{The } \alpha = \sqrt{\frac{\tilde{b} - \tilde{a}v^2}{2}}, \ \beta = \sqrt{\frac{\tilde{b} + \tilde{a}v^2}{2}}, \ \tilde{a} = -\frac{\omega_n^2}{v^2} + \frac{m}{2D}, \ \tilde{b} = \sqrt{\omega_n^4 + \frac{k^*}{D}}, \text{ } \text{ since } \zeta - \text{ a} \text{ be the } \zeta - \text{ a} \text{ be the
$$

2 2  $\tilde{b} + \tilde{a}v^2$   $\approx$  0 2 <sup>2</sup> 2  $\tilde{a} = -\frac{\omega_n^2}{v^2} + \frac{m}{2D}, \ \tilde{b} = \sqrt{\omega_n^4 + \frac{k^*}{D}}, \text{ and } \zeta$ 

щего сечения пластины отсчитываемого от подвижного начала координат, совмещенного с движущейся силой  $P$ .

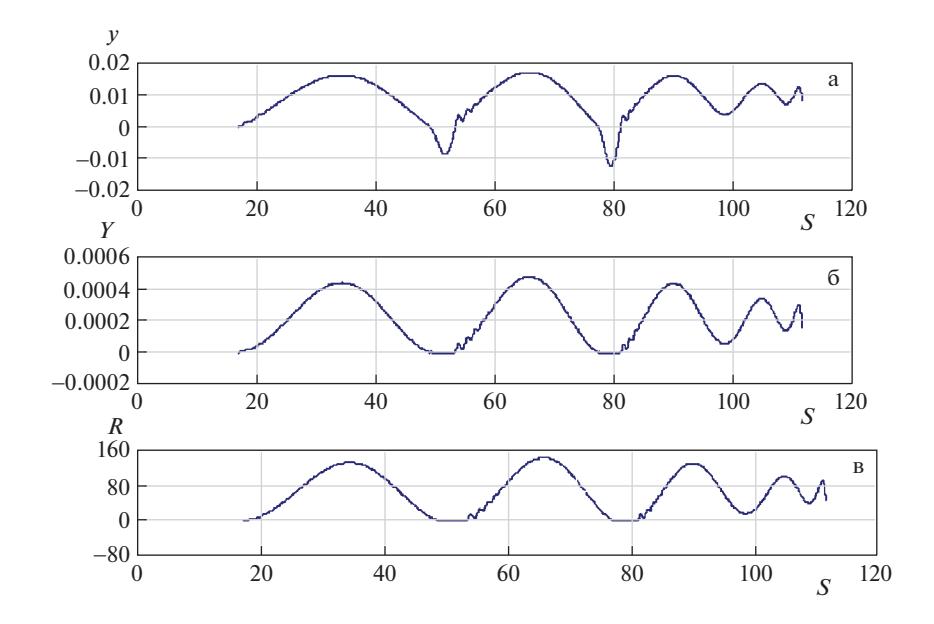

**Рис. 4.** Перемещения и динамические реакции у колес шасси системы  $\{e_h\}$  в момент торможения при посадке.

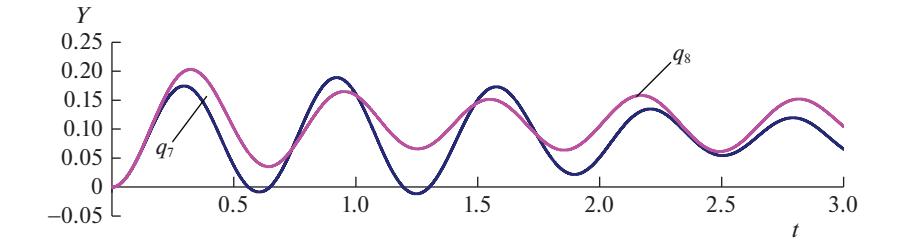

**Рис. 5.** Перемещения узлов корпуса  $\{e_h\}$  в момент торможения при посадке.

В знаменателе (4.1), при  $x = x_c$  и  $\zeta = 0$ , находится выражение  $\tilde{b} - \tilde{a}v^2$ , определяющее серию критических скоростей движения силы по бесконечной полосе, моделируемой пластиной на упругом винклеровском основании.

В итоге при  $n = 1, 3, 5$ 

$$
v_{n,KP} = \sqrt{\frac{2D}{m} \left[ \sqrt{\omega_n^4 + \frac{k^*}{D} + \omega_n^2} \right]} > 62 \text{ m/c}
$$
 (4.2)

Отметим, что в соответствии с (4.2) можно оценить диапазон появления критических скоростей при движении нагрузки в зависимости от параметров плиты и основания. В статье, при выбранных параметрах D, m,  $k^*$ , b, посадочная скорость самолета лежит вне зоны появления критических скоростей.

Заключение. Предложенный метод позволяет исследовать, используя шаговую процедуру, предложенную в [10] и метод узловых ускорений из [11], действие подвижной

инерционной нагрузки при движении с переменной скоростью, по пластинам при различных граничных условиях, используя соответствующие фундаментальные функции [5]. В задачах автомобильного и авиационного транспорта метод позволяет исследовать поведение системы "инерционная подвижная нагрузка – техническое покрытие, моделируемое плитой на упругом основании" при различных скоростях движения нагрузки и неровностях поверхности, и определять напряженно-деформируемое состояние пластины и динамические давления колес в режимах торможения или разгона  $\{e_h\}.$ 

#### СПИСОК ЛИТЕРАТУРЫ

- 1. *Fryba L.* Vibration of solids and structures under moving loads. Prague: Academia, 1972. 494 p.
- 2. *Zheng Lu, Hailin Yao, Yongxiang Zhan, Zhi Hu.* Vibrations of a plate on a two-parameter foundation subjected to moving rectangular loads of varying velocities // JVE Int. LTD. J. Vibroengng. 2014. V. 16. Iss. 3. P. 1543–1554.
- 3. *Ghafoori E., Kargarnovin M.H., Ghahremani A.R.* Dynamic responses of a rectangular plate under motion of an oscillator using a semi-analytical method  $//$  J. Vibr. & Control. 2011. V. 17.  $\mathbb{N}^{\mathfrak{g}}$  9. P. 1310–1324.
- 4. *Блинов А.Н.* Динамическая реакция пластины на действие движущейся нагрузки // Ж. Сиб. фед. унив. Математика и физика. 2009. Т. 2 (1). С. 41–47.
- 5. *Филиппов А.П.* Колебания деформируемых систем. М.: Машиностроение, 1970. 734 с.
- 6. *Кохманюк С.С., Янютин Е.Г., Романенко Л.Г.* Колебания деформируемых систем при импульсных и подвижных нагрузках. Киев: Наук. думка, 1980. 231 с.
- 7. *Серазутдинов М.И.* Колебания пластины под действием равномерно распределенной нагрузки, движущейся с переменной скоростью // Тр. сем. по теории оболочек. Казан. ФТИ АН СССР. 1975. Вып. 6. С. 163–167.
- 8. *Inglis C.E.* A Mathematical Treatise on Vibrations in Railway Bridges, Cambridge: Univ. Press, 1934. 203 p.
- 9. *Моргаевский А.В.* О колебаниях пластины, несущей подвижную нагрузку // Прикл. мех. 1966. Т. 2. Вып. 8. С. 64–74.
- 10. *Иванченко И.И.* Расчеты на подвижные и импульсивные нагрузки стержневых систем с распределенными параметрами // Прикл. мех. 1988. Т. 24. № 9. С. 109–118.
- 11. *Иванченко И.И.* О действии подвижной нагрузки на мосты // Изв. РАН. МТТ. 1997. № 6. С. 180–185.
- 12. *Иванченко И.И.* Метод расчета на подвижную нагрузку стержневых систем, моделирующих мосты // Изв. РАН. МТТ. 2001. № 4. С. 151–165.
- 13. *Иванченко И.И.* Метод расчета стержней под действием инерционной нагрузки с переменной скоростью движения // ПММ. 2019. Т. 83. Вып. 5–6. С. 808–816.
- 14. *Иванченко И.И.* Динамика мостов: высокоскоростные подвижные, аэродинамические и сейсмические нагрузки. М.: Наука, 2021. 527 с.
- 15. *Museros P., Martinez-Castro A.E., Castillo-Linares A.* Semi-analytic solution for Kirchhoff plates traversed by moving loads // Proc. EURODYN 2005, Struct. Dyn., Paris. 2005. V. 3. P. 1619–1625.
- 16. *Bonin G., Cantisani G., Loprencipe G., Ranzo A.* Modeling of dynamic phenomena in road and airport pavements // Conf.: 5th Int. CROW. 2004. 14 p.
- 17. *Jing Yang, Huajiang Ouyang, Dan Stancioiu.* An approach of solving moving load problems by ABAQUS and MATLAB using numerical modes // ICVE2015, Shanghai (China), Sept. 18–20 2015. 8 p.
- 18. *Klasztorav M., Sziugott P.* Modeling and Simulation of Bridge–Track–Train Systems at High Service Velocities with LS-DYNA // 12th Int. LS-DYNA, Users Conf. 2012. 13 p.
- 19. *Бате К., Вилсон Е.* Численные методы анализа и метод конечных элементов. М.: Наука, 1982. 447 с.
- 20. *Newmark N.* A method of computation for structural dynamics // J. Eng. Mech. Div. ASCE. 1959. V. 85. № EM3. P. 67–94.
- 21. *Timoshenko S.* Vibration Problems in Engineering. New York: Van Nostrand Co., 1928. P. 79–81.
- 22. *Шумилов И.С.* Математическое моделирование системы торможения колес шасси магистрального самолета // Машины и установки: проектирование, разработка и эксплуатация. МГТУ им. Н.Э. Баумана. Электрон. ж. 2016. № 01. С. 24–42.
- 23. *Балакин В.Л., Лазарев Ю.Н.* Динамика полета самолета. Расчет траекторий и летных характеристик: электрон. Самара: Самар. гос. аэрокосм. ун-т им. С.П. Королева, 2011. 55 с.
- 24. *Иванченко И.И.* Численное моделирование волновых процессов в балке Тимошенко, лежащей на множестве упруго-вязких, инерционных опор // Волновая динамика машин и конструкций. Вторая Всерос. научн. конф., Нижний Новгород, 28–31 октября 2007 г. Тезисы, 42 с.
- 25. Нелинейные волны / Под ред. *Лейбовича С., Сибасса А.* М.: Мир, 1977. 320 с.

## **Method to Calculate Plates under an Inertial Load Moving with Variable Speed**

## **I.I. Ivanchenko***a***,#**

*a Russian University of Transport (MIIT), Moscow, Russia #e-mail: ivaii011@mtu-net.ru*

The method of calculation of plates at action of inertial loading and its movement with variable speed is offered. Test problems about shock influence and movement with variable speed of a cargo on rectangular, freely supported plate is considered. Nonlinear contact of a cargo to a plate is modelled. The problem about interaction of transport system, at its braking after a landing on the extended plate laying on the elastic basis is considered.

*Keywords:* variable speed, step-by-step procedures, a method "nodal accelerations", a plate, mobile inertial loading

#### **REFERENCES**

- 1. *Fryba L.* Vibration of Solids and Structures under Moving Loads. Prague: Academia, 1972. 494 p.
- 2. *Zheng Lu, Hailin Yao, Yongxiang Zhan, Zhi Hu.* Vibrations of a plate on a two-parameter foundation subjected to moving rectangular loads of varying velocities // JVE Int. LTD. J. Vibroengng., 2014, vol. 16. iss. 3, pp. 1543–1554.
- 3. *Ghafoori E., Kargarnovin M.H., Ghahremani A.R.* Dynamic responses of a rectangular plate under motion of an oscillator using a semi-analytical method // J. Vibr. & Control, 2011, vol. 17, no. 9, pp. 1310–1324.
- 4. *Blinov A.N.* Dynamic response of plates on the effect of a moving load // J. Sib. Fed. Univ. Math. & Phys., 2009, vol. 2 (1), pp. 41–47.
- 5. *Filippov A.P.* Vibration of Deformable. Moscow: Mech. Engng., 1970. 734 p. (in Russian)
- 6. *Kokhmanyuk S.S., Yanyutin E.G., Romanenko L.G.* Vibrations of Deformable Systems under Pulse and Moving Loads. Kiev: Nauk. Dumka, 1980. 231 p. (in Russian)
- 7. *Serazutdinov M.I.* Vibration of a plate under action of in regular intervals distributed loading moving with variable speed // in: Proc. Sem. under the Theory of Shells. Kazan: Kazan Phys.-Techn. Inst. Akad. Nauk. USSR, 1975. no. 6, pp. 163–167. (in Russian)
- 8. *Inglis С.E.* A Mathematical Treatise on Vibrations in Railway Bridges, Cambridge: Univ. Press, 1934. 203 p.
- 9. *Morgaevsky A.V.* On vibrations of a plate carrying a moving load // Appl. Mech., 1966, vol. 2, no. 8, pp. 64–74. (in Russian)
- 10. *Ivanchenko I.I.* Determining moving and impulsive loads of beam systems with distributed parameters // Int. Appl. Mech., 1988, vol. 24, no. 9, pp. 931–938.
- 11. *Ivanchanko I.I.* On the action of a movable load on bridges // Mech. Solids, 1997, vol. 32, no. 6, pp. 153–157.
- 12. *Ivanchenko I.* 1. Design of framed structures modeling bridges for moving loads // Mech. Solids, 2001, vol. 36, no. 4, pp. 121–132.
- 13. *Ivanchenko I.I.* Method to calculate rods under an inertial load moving with variable speed // Mech. Solids, 2020, vol. 55, pp. 1035–1041.
- 14. *Ivanchenko I.I.* Bridge Dynamics: High-Speed Moving, Aerodynamic and Seismic Loads. Moscow: Nauka, 2021. 527 p. (in Russian)
- 15. *Museros P., Martinez-Castro A.E., Castillo-Linares A.* Semi-analytic solution for Kirchhoff plates traversed by moving loads // Proc. EURODYN 2005, Struct. Dyn., Paris, 2005, vol. 3, pp. 1619– 1625.
- 16. *Bonin G., Cantisani G., Loprencipe G., Ranzo A.* Modeling of dynamic phenomena in road and airport pavements // Conf.: 5th Int. CROW, 2004, 14 p.
- 17. *Jing Yang, Huajiang Ouyang, Dan Stancioiu.* An approach of solving moving load problems by ABAQUS and MATLAB using numerical modes // ICVE2015, Shanghai (China), Sept. 18–20, 2015, 8 p.
- 18. *Klasztorav M., Sziugott P.* Modeling and simulation of bridge–track–train systems at high service velocities with LS-DYNA // 12th Int. LS-DYNA, Users Conf., 2012, 13 p.
- 19. *Bаthе К., Wilson Е.* Numerical Methods in Finite Element Analysis. Moscow: Stroyizdat, 1982. 447 p. (in Russian)
- 20. *Newmark N.* A method of computation for structural dynamics // J. Eng. Mech. Div. ASCE, 1959, vol. 85, no. EM3. pp. 67–94.
- 21. *Timoshenko S.* Vibration Problems in Engineering. N.Y.: Van Nostrand Co., pp. 79–81.
- 22. *Shumilov I.S.* Math modeling of system of braking of wheels the chassis of the main plane // Machines and Installations: Designing, Development and Operation. Bauman Moscow State Techn. Univ., Electronic J., 2016, no. 1, pp. 24–42. (in Russian)
- 23. *Balakin V.L., Lazarev Y.N.* Aircraft Flight Dynamics. Calculation of Trajectories and Flight Characteristics. Samara: Samara Korolev Aero-Space Univ., 2011. 55 p. (in Russian)
- 24. *Ivanchenko I.I.* Numerical modelling of wave processes in beam Тимошенко laying on set of elastic–viscous, inertial support // Wave Dyn. of Mach. & Struct. 2nd All-Russia Sci. Conf., Nizhni Novgorod, October 28–31 2007. Abstracts, 42 р. (in Russian)
- 25. Nonlinear Waves / Ed. by *Leibovich S., Seebass A.* Moscow: Mir, 1977. 320 p. (in Russian)